THE COMPLETE IOS A P P D E V E L O P M E N T B O O T C A M P

### **I O S / X C O D E I N T E R F A C E B U I L D E R**

- How to set up a new Xcode project.
- How to use the Interface Builder to design and create the appearance of your app.
- How to find your way around Xcode.
- How to size and arrange various UI elements.
- How to add custom image assets to Xcode projects.
- How to create app icons and size them for all resolutions.
- How to run apps on the iOS Simulator as well as sideload to a physical device.

#### **I N T R O D U C T I O N T O I O S D E V E L O P M E N T**

Learn to clone projects from GitHub.

Link design with code via IBActions and IBOutlets.

Learn to detect user interaction through UIButtons.

Understand and use Swift variables, constants and collection types.

Learn about printing and commenting in Swift.

Learn about randomisation in swift and range operators.

Learn to use Image Literals in code.

Learn to use Swift Playgrounds.

Understand the data type system and the primitive data types such as Strings, Ints and Doubles.

#### **I O S A U T O L A Y O U T A N D S E T T I N G C O N S T R A I N T S**

- How to add constraints and understand how auto layout works.
- How to Pin and Align UI elements.
- How to create containers to configure advanced layouts.
- How to debug auto layout errors.
- Understand the pre-requisites to automatic layout.
- How to use stack views to easily layout your UI.

#### **R E A D I N G A N D U S I N G A P P L E D O C U M E N T A T I O N**

- Figure out how to play sound using AVFoundation and AVAudioPlayer through understanding Apple documentation.
- How to use Swift functions and understand input parameters and return types.
- Error handling using try and catch.
- Code refactoring.
- Basic debugging for code errors.

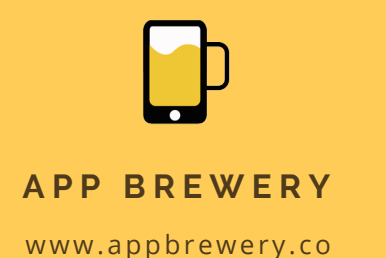

THE COMPLETE IOS A P P D E V E L O P M E N T B O O T C A M P

### **C O N T R O L F L O W A N D O P T I O N A L S**

- Understand the need and use cases of Swift Optionals.
- How to use IF-ELSE and Switch statements to control the flow of code execution.
- Learn about Swift Dictionaries.
- Learn to use the UIProgressView to create an animated progress bar.
- Figure out how to use the Timer object in Swift using documentation.

### **IOS DESIGN PATTERNS AND THE** MODEL-VIEW-CONTROLLER (MVC)

- What is a design pattern and how is it used in programming.
- How to use the Model-View-Controller or MVC pattern for app development.
- Learn about 2D arrays.
- Learn about Swift Structures and creating custom types.
- Learn about struct initialisation.
- Learn about properties and methods and the difference between functions and methods.
- Learn about immutability and the mutating keyword.

# **M U L T I - S C R E E N A P P L I C A T I O N S**

- Learn about Swift classes.
- Learn about Object-Oriented Programming and inheritance.
- Learn the difference between Structures and Classes and when to use each.
- Learn to use the UISlider.
- Creating a custom UIViewController class.
- Creating UI completely programmatically without Interface Builder.
- How to build a multi-screen app using segues.
- Advanced methods of handling Swift Optionals, including Optional Binding, Optional Chaining and the Nil Coalescing Operator.
- **Learn about Color Literals.**

### **N E T W O R K I N G , A P I S A N D J S O N P A R S I N G**

- How to use public APIs to get live data from the internet.
- Learn about Networking and use the native URLSession object to make HTTP requests to a server.
- Learn about the Decodable Protocol and how to parse JSON formatted data using the native JSONDecoder.

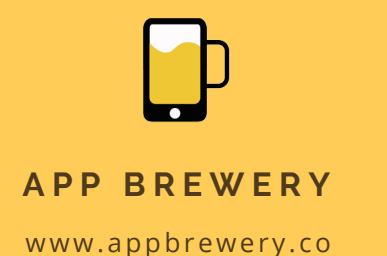

THE COMPLETE IOS A P P D E V E L O P M E N T **BOOTCAMP** 

- Learn to create Dark Mode differentiated assets and use vector assets.
- Learn to use the UITextField to get keyboard inputs.
- Learn about Swift Protocols
- Learn about the Delegation design pattern using Protocols.
- Learn about Swift Extensions.
- Learn to to use Swift computed properties.
- Understand the completion handler and the Swift Closure.
- Learn about Core Location to tap into the device GPS data.

### **S W I F T U I , C O M B I N E & C A T A L Y S T**

- Understand what is SwiftUI and how it's different from UIKit.
- Learn to write declarative SwiftUI code to create user interfaces programmatically.
- Learn to build user interfaces using SwiftUI Text, Button, Image, HStack, VStack, ZStack, List, Color and NavigationView components.
- Learn to use the Preview pane and live Preview.
- Use the Object Library to turn UI elements into code.
- Understand and use SwiftUI modifiers to chain modification methods to SwiftUI components.
- Understand the SwiftUI Closure syntax to add custom functionality to SwiftUI components.
- See the difference between Imperative and Declarative code.
- Manage state using the @State property modifier.
- Learn about the @Published property modifier from the Combine framework that allows for more complex state management.
- Manage complex app state using the ObservableObject protocol.
- Learn to incorporate UIKit components in a SwiftUI app using the UIViewRepresentable protocol.
- See your iOS apps turn into a Mac app by leveraging project Catalyst.

### **T H E C O M M A N D L I N E A N D T E R M I N A L**

- How to use basic bash commands in the Unix Terminal.
- How to manipulate files and folders without needing a graphical user interface.
- How to download and install to your computer using command line.

#### GIT GITHUB AND VERSION CONTROL

- Using git for version control and collaboration
- Git forking, branching and cloning
- Using GitHub as a remote repository
- Checkout and rolling back changes with git
- Using git and GitHub with Xcode

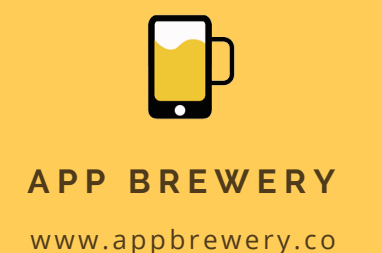

THE COMPLETE IOS A P P D E V E L O P M E N T B O O T C A M P

#### **C L O U D B A S E D B A C K E N D** (FIREBASE), USER AUTHENTICATION **A N D T A B L E V I E W S**

- How to integrate third party libraries in your app.
- How to store data in the cloud using Firebase.
- How to query the Firebase database.
- How to use Firebase for user authentication.
- How to work with a UITableView.
- How to use custom cells in a Table View.
- How to embed View Controllers in a Navigation Controller and understanding the navigation stack.
- How to create Segues for navigation.
- How to make custom .xib files to modify native design components.
- Using Grand Central Dispatch to queue asynchronous tasks.

## PERSISTENT STORAGE SOLUTIONS

- How to use UserDefaults and plists
- How to use the Codable Protocol to save to file
- How to use Core Data for relational data management
- How to use Realm as a modern database solution

#### **I N - A P P P U R C H A S E S A N D A P P L E S T O R E K I T A P I**

- How to integrate the Apple StoreKit API into your app
- How to charge once only and subscription payments for apps
- How to test using Sandbox accounts

#### **M A C H I N E L E A R N I N G O N I O S , C O R E M L A N D C R E A T E M L**

- Introduction to machine learning
- CoreML Using pre-trained machine learning models for image recognition
- Using IBM Watson Bluemix and Carthage for intelligent iOS apps
- Advanced CoreML Converting a model from Caffe to MLModel
- CreateML Creating your own image recognition model
- Advanced CreateML Create a Twitter sentiment analysis machine learning model using natural language processing (NLP) tools from CreateML.

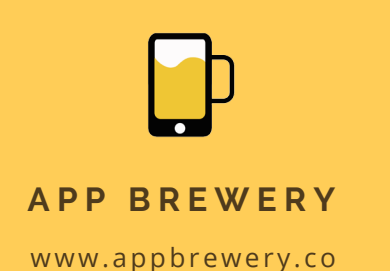

THE COMPLETE IOS A P P D E V E L O P M E N T B O O T C A M P

#### **A U G M E N T E D R E A L I T Y O N I O S A N D A R K I T**

- Introduction to augmented reality, ARKit and SceneKit
- Creating 3D objects and text in AR
- Animations in AR
- Plane detection
- Measuring real world distances in AR
- Image recognition and tracking in AR
- Rendering 3D models on tracked images
- Playing videos in real world tracked images

### **PUBLISHING TO THE APP STORE**

- Familiarising with App Store Connect
- How to write the app listing
- Apple TestFlight
- Submitting your app for review

### **M O B I L E A P P D E S I G N**

- Colour Theory
- Typography
- Mobile User Interface (UI) design fundamentals
- Mobile User Experience (UX) design fundamentals
- iOS vs. Android design differences
- How to use Sketch, Marvel to design your app mockup
- Design resources

#### **M O B I L E A P P M A R K E T I N G**

- Idea validation and MVP
- App monetisation models
- Optimising the app store listing
- Growth hacking techniques for app downloads
- How to get press coverage for your app
- How to get your app featured on the app store
- App Store Optimisation (ASO) how to rank on the app store search engine
- How to use paid advertising to get more customers
- Improving your app store ratings and reviews
- App analytics
- Black hat vs. white hat techniques for app marketing
- How to build a app showcase website

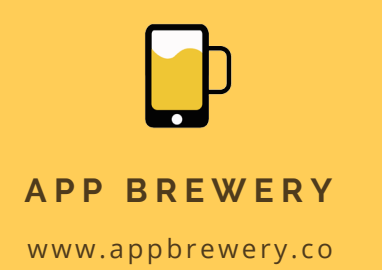